Xerox [Centreware](http://getfiles.inmanuals.com/doc.php?q=Xerox Centreware User Manual) User Manual [>>>CLICK](http://getfiles.inmanuals.com/doc.php?q=Xerox Centreware User Manual) HERE<<<

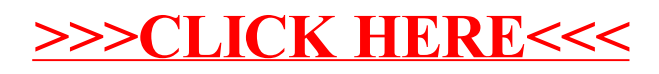